## **1 INTRODUCTION**

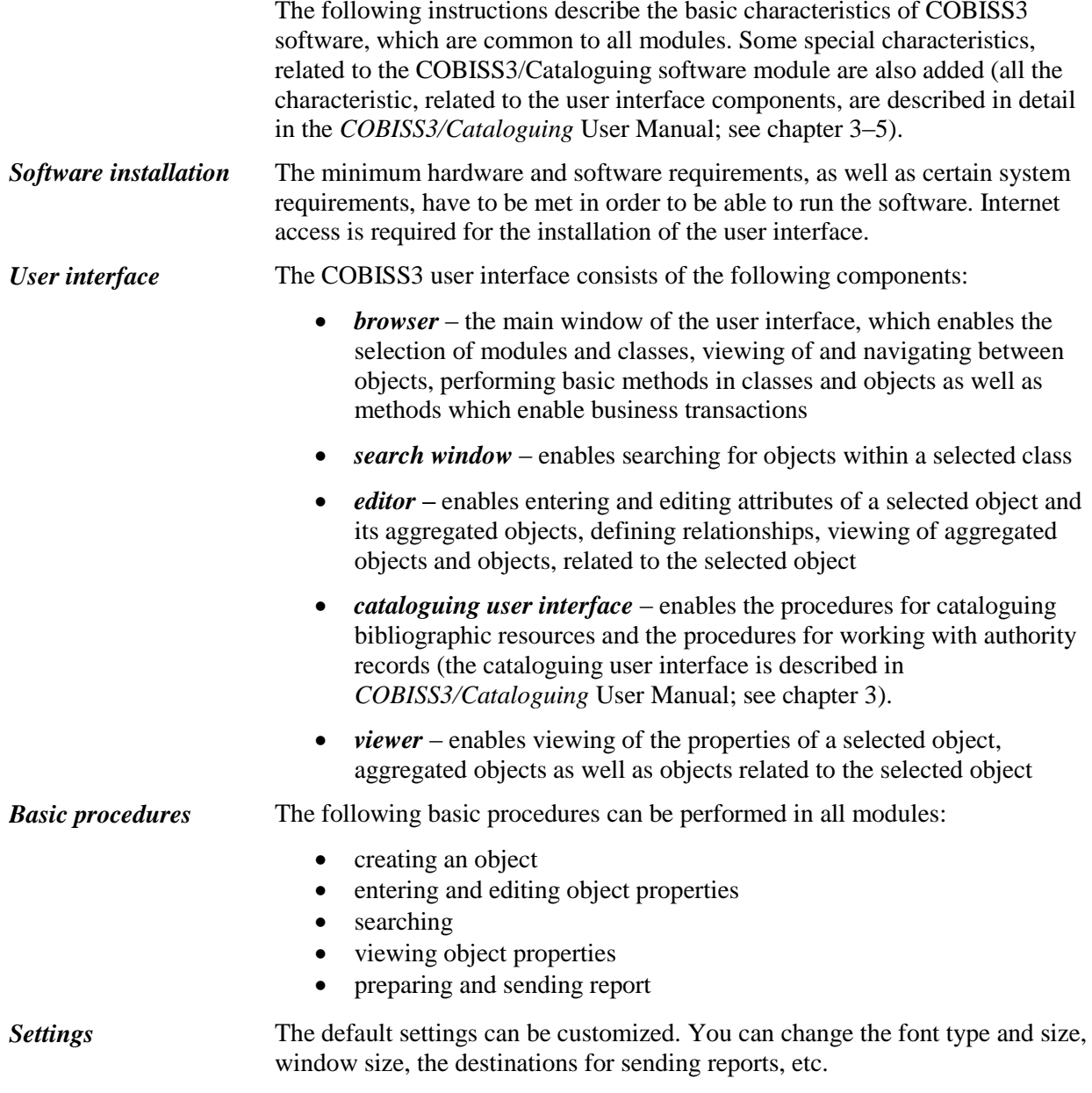

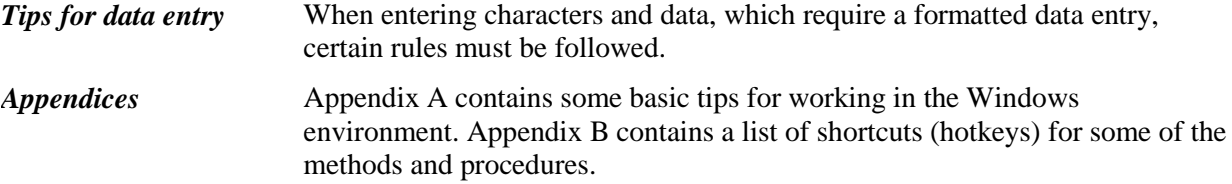